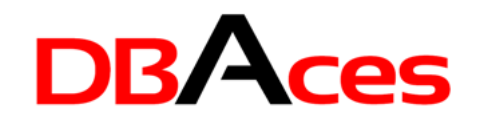

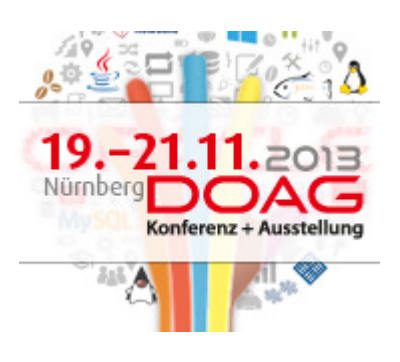

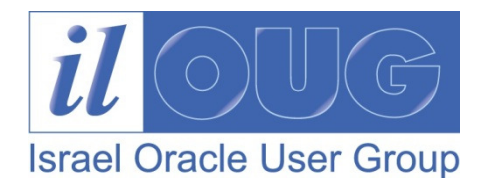

# Exploring Best Practices and Guidelines for Tuning SQL Statements

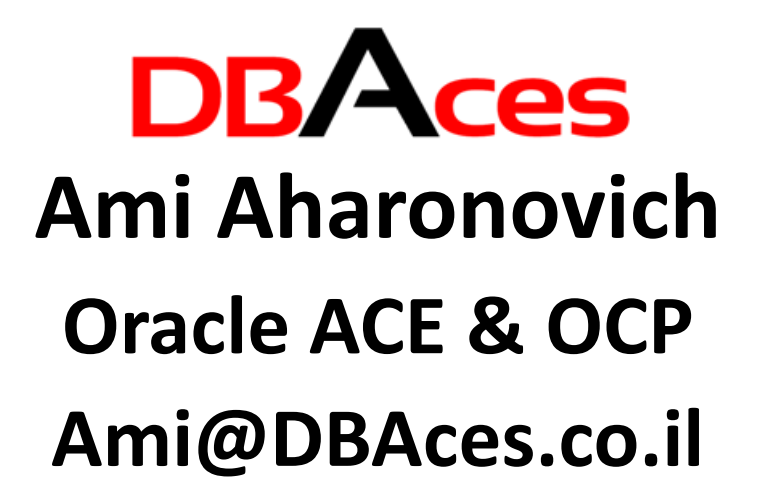

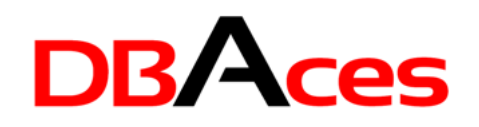

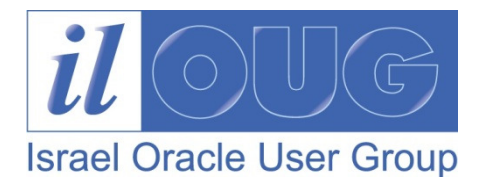

### Who am I

- **ORACLE** Oracle ACE •
- ORACLE® Oracle Certified Professional DBA (OCP) •
- •Founder and CEO, DBAces
- • Oracle DBA consultant and instructor, specializes in providing professional services and delivering Oracle trainings dealing with Oracle database core technologies and features
- • Frequent speaker at the Oracle Open World annual event and various user group conferences around the globe
- •President, Israel Oracle User Group

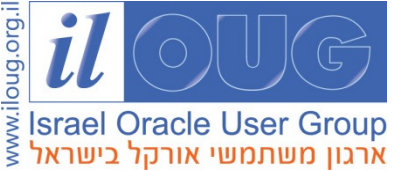

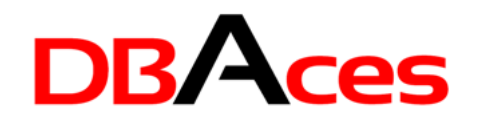

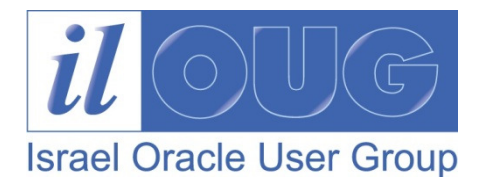

### Agenda

- Parsing, Bind Peeking and Adaptive Cursor Sharing
- Using EXISTS Operator and the WITH Clause
- Writing Scalar Subqueries
- •Oracle Database 11g SQL Query Result Cache
- •Indexes and Nulls and Invisible Index
- Oracle Database 12c New Features:
	- Adaptive Query Optimization
	- Enhanced Statistics

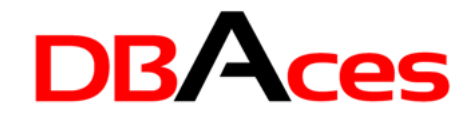

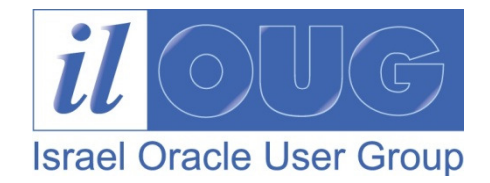

### Parsing Time is Important

**BEGIN** 

FOR i IN 1..100000 LOOP EXECUTE IMMEDIATE 'INSERT INTO t (x,y) VALUES ('||i||',''A'')';

END LOOP;

END;

/

PL/SQL procedure successfully completed.Elapsed: 00:00:42.91

Parsing Time is Important.sql

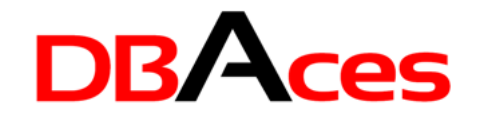

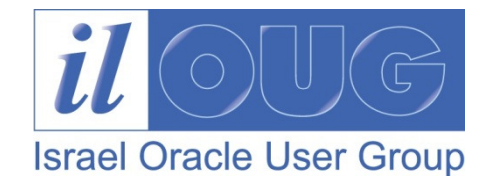

### Parsing Time is Important

```
BEGINFOR i IN 1..100000 LOOP
  EXECUTE IMMEDIATE 'INSERT INTO t (x,y) 
VALUES (:i,''A'')' USING i;END LOOP;END;
```

```
/
```
PL/SQL procedure successfully completed.Elapsed: 00:00:08.26

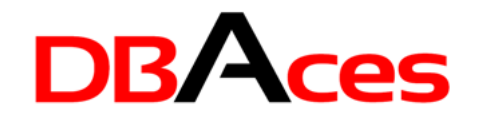

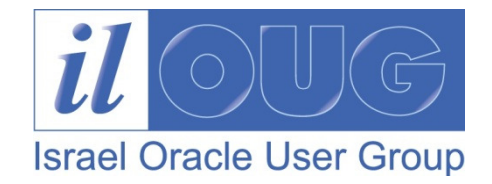

## Parsing Time is Important

- SELECT SUBSTR(sql\_text,11,8) "Bind", COUNT(\*), ROUND(SUM(sharable\_mem)/1024) "Memory KB"
- FROM v\$sqlarea
- WHERE sql\_text LIKE 'INSERT%INTO t (x,y)%'
- GROUP BY SUBSTR(sql\_text,11,8);

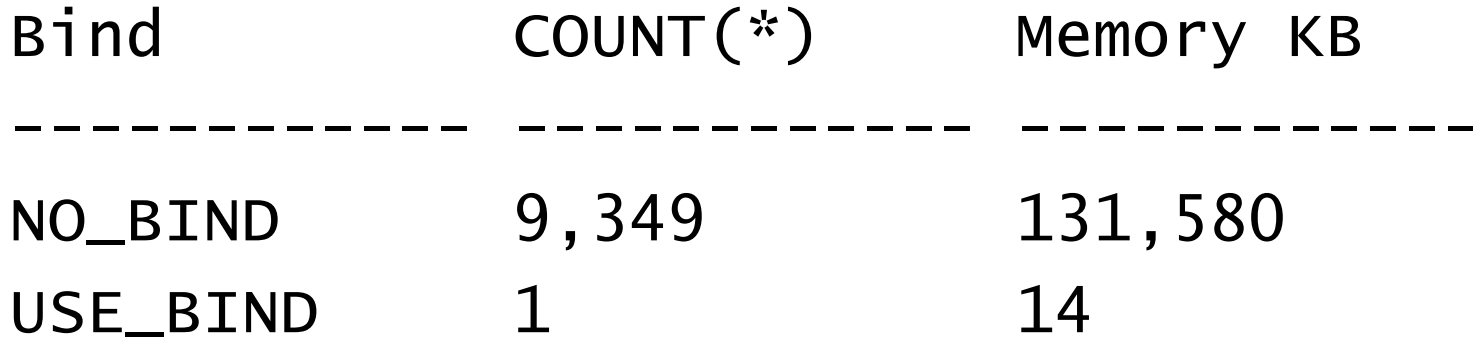

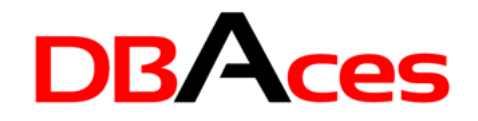

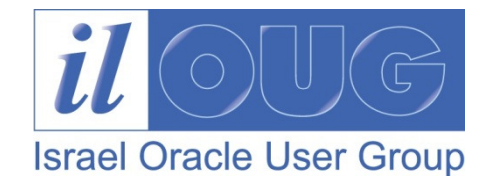

# Bind Variable Peeking

- when the query is first *hard parsed,* the optimizer will peek at the binds in order to determine how to optimize the query
- Lets the optimizer determines the selectivity
- Since Oracle9i (9.0.1)
- \_optim\_peek\_user\_binds=false

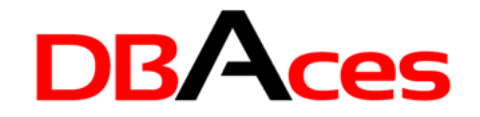

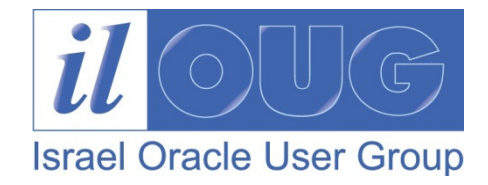

#### Bind Variable Peeking

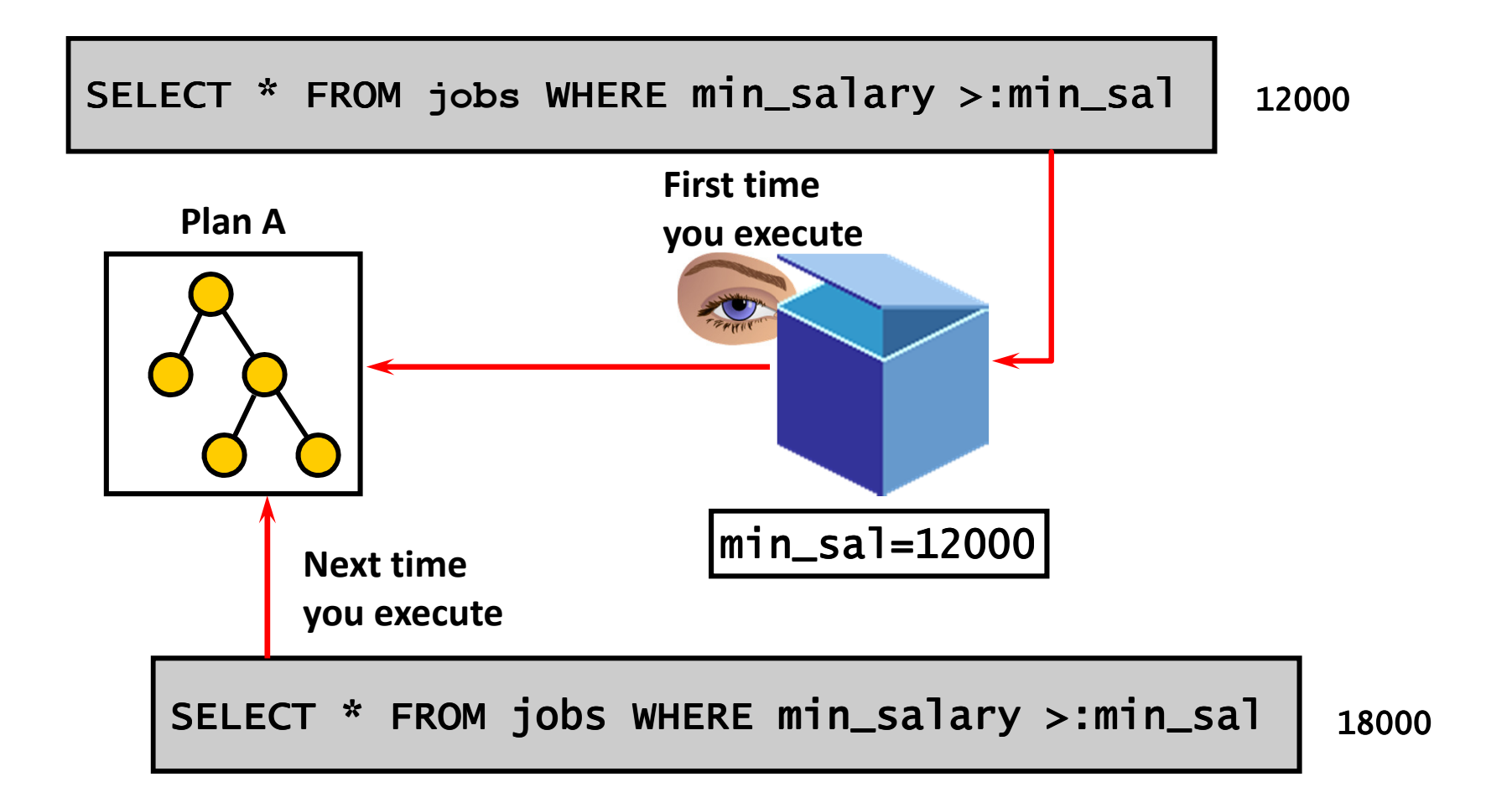

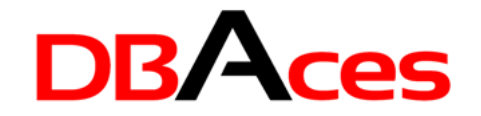

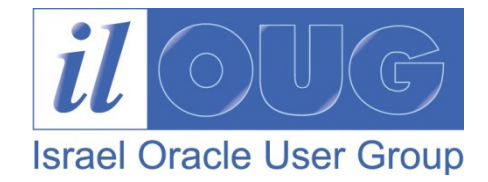

#### Bind Variable Peeking

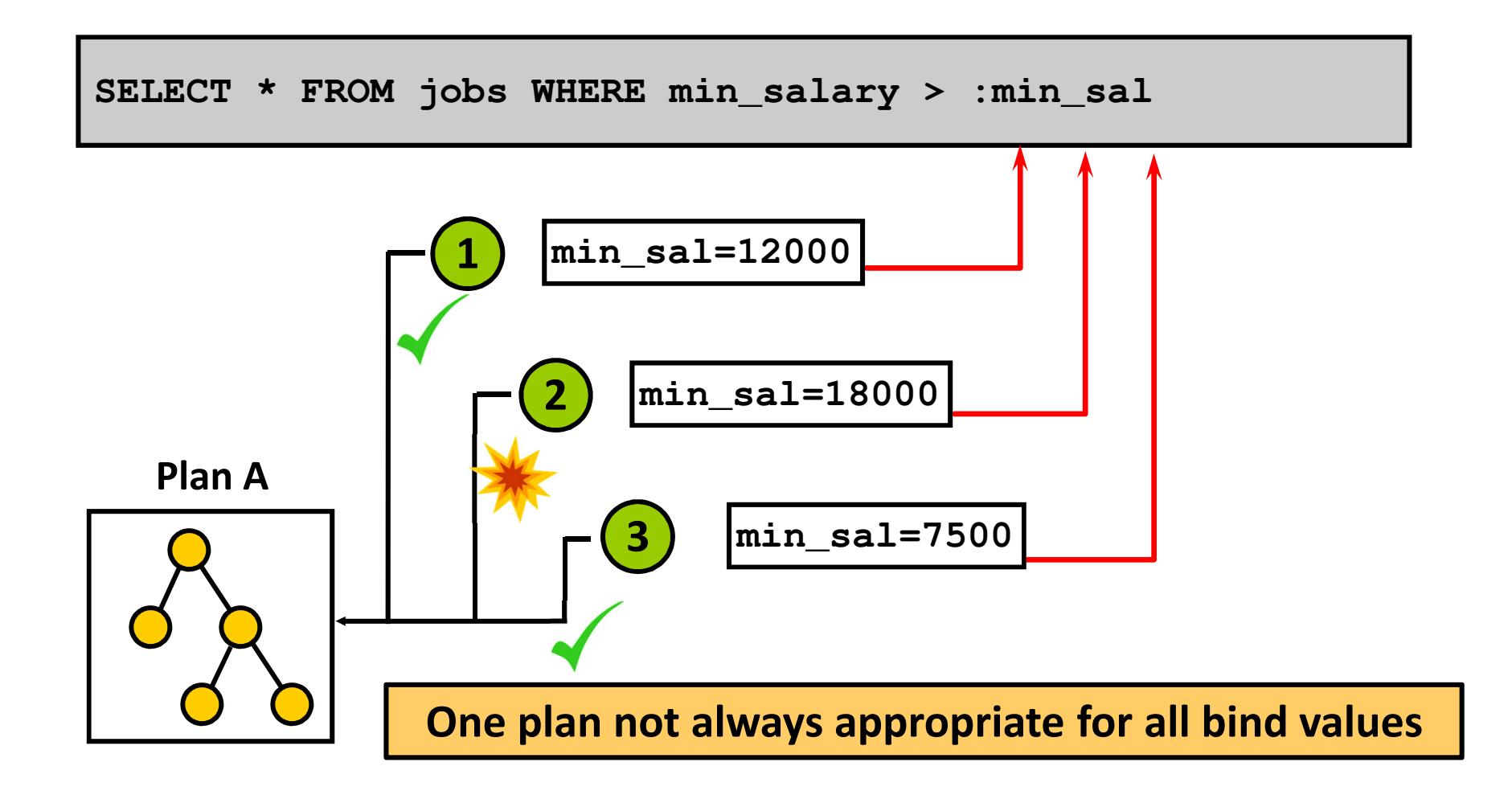

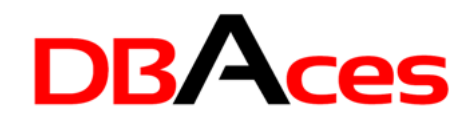

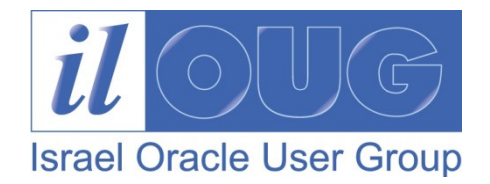

# 11g Adaptive Cursor Sharing

- •One plan not always appropriate for all bind values
- • Provides intelligent cursor sharing for statements that use bind variables and allows the optimizer to generate a set of plans that are optimal for different sets of bind values
- • Adaptive Cursor Sharing benefits:
	- Automatically detects when different executions would benefit from different execution plans
	- – $-$  Limits the number of generated child cursors to a minimum
	- –Automated mechanism that cannot be turned off

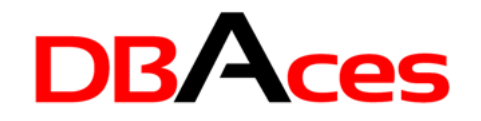

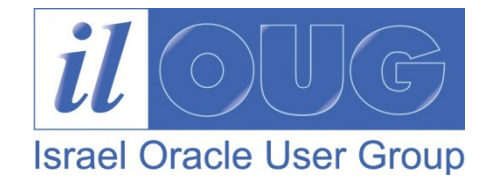

#### Inefficient SQL: Examples

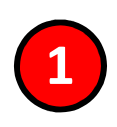

SELECT p.prod\_id,p.prod\_name,p.prod\_list\_priceFROM SH.products <sup>p</sup> WHERE p.prod\_list\_price > 5 \* (SELECT AVG(unit\_cost)FROM SH.costs c WHERE c.prod\_id = p.prod\_id);

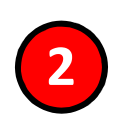

SELECT \* FROM job\_history jh, employees e WHERE substr(to\_char(e.employee\_id),2) = substr(to\_char(jh.employee\_id),2);

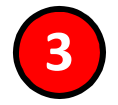

SELECT \* FROM orders WHERE order\_id\_char = 1205;

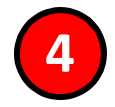

SELECT \* FROM employees WHERE to\_char(salary) = :sal;

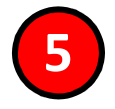

SELECT \* FROM parts\_old UNION SELECT \* FROM parts\_new;

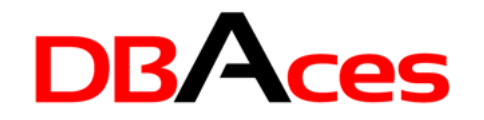

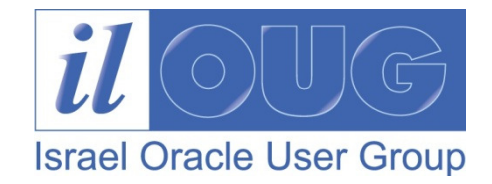

#### Which One is Better ?

SELECT p.prod\_id , p.prod\_name , p.prod\_list\_priceFROM SH.products <sup>p</sup> WHERE p.prod\_list\_price > 5 \* (SELECT AVG(unit\_cost)FROM SH.costs <sup>c</sup>WHERE c.prod\_id = p.prod\_id);

#### Cost = 222K / Elapsed = 00:00:01.38

```
SELECT p.prod_id , p.prod_name , p.prod_list_priceFROM SH.products p,
(SELECT prod_id , AVG(unit_cost) avg_costFROM SH.costs GROUP BY prod_id) cWHERE p.prod_id = c.prod_id
AND p.prod_list_price > 5 * c.avg_cost;
```
Cost = 991 / Elapsed = 00:00:00.26

Which One is Better.sql

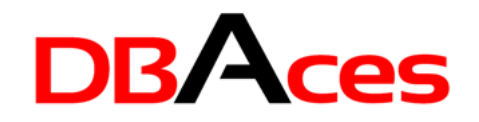

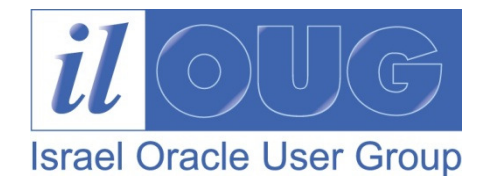

# WITH Clause

- Define a query block before using it in a query
- Use the same query block in a select statement when it occurs more than once within a complex query
- Particularly useful when a query has many references to the same query block and there are joins and aggregations

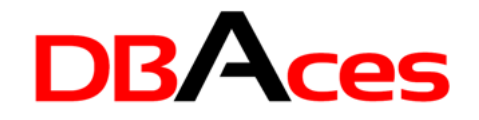

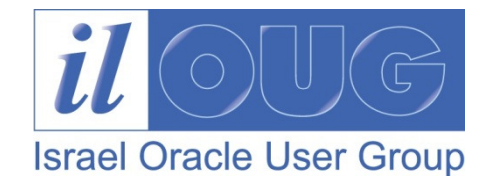

#### WITH Clause Benefits

- Makes the query easier to read
- Evaluates a clause only once, even if it appears multiple times in the query
- In most cases, may improve performance for large queries

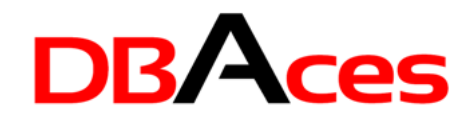

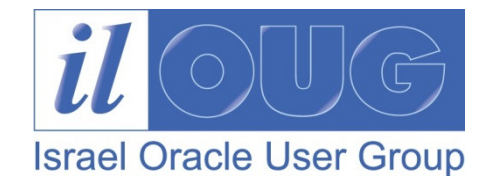

#### Use a Join – Not Always…

- In general, you use a join when you need data from more than one table in the ultimate SELECT list
- When you need data only from one table, it is unlikely that you would consider a join. Instead consider using either WHERE EXISTS or WHERE IN

```
SELECT DISTINCT d.dname,d.locFROM emp e,dept d WHERE e.deptno=d.deptno;
```

```
SELECT d.dname,d.loc FROM dept d
WHERE EXISTS ( SELECT 1 FROM emp e
            WHERE e.deptno = d.deptno);
```
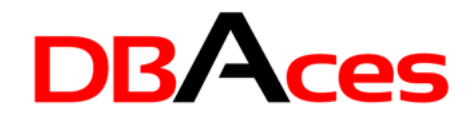

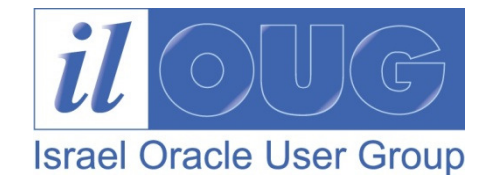

# Using the EXISTS Operator

- Used to test for existence of rows in the result set of the subquery
- Ensures that the search in the inner query does **not** continue when at least one match is found
- Should be used with correlated subqueries to test whether a value retrieved by the outer query exists in the results set of the values retrieved by the inner query

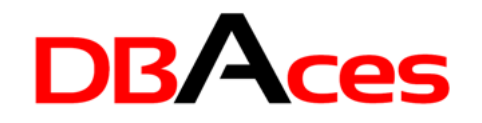

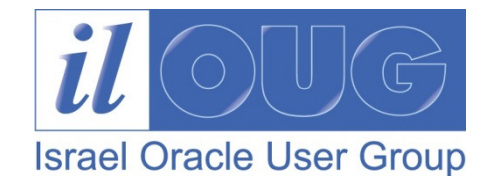

# Scalar Subqueries

- Subquery that returns exactly one column value from one row
- Allows you to embed SQL statements which return a scalar value within SQL statements
- Can be used in:
	- $-$  The condition and expression part of <code>DECODE/CASE</code>
	- $-$  All clauses of <code>SELECT</code> except <code>GROUP</code> BY
	- $-$  The SET clause and <code>WHERE</code> clause of an <code>UPDATE</code> statement

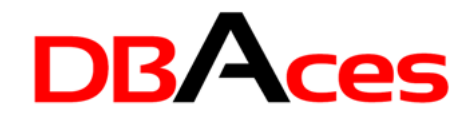

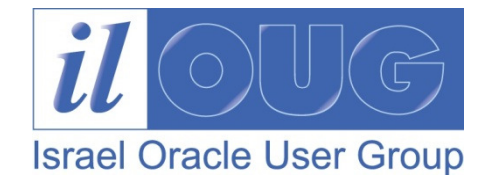

# Scalar Subqueries Caching

- Most important (and surprising) advantage of using scalar subqueries
- Oracle caches the results of a scalar subquery and reuses the value, even though the query should be called more than once

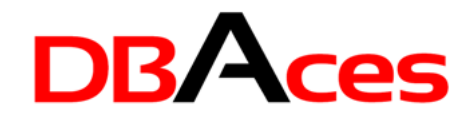

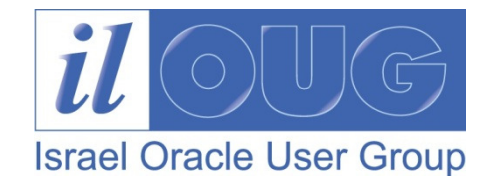

# SQL Query Result Cache

- In the past, the database always cached blocks of data, the building blocks used to build result sets
- Starting with Oracle Database 11g, the database can now also cache result sets!
- If you have a query that is executed over and over again against slowly or never-changing data, you will find the new server results cache to be of great interest
- This is a feature from which virtually every application can and will benefit

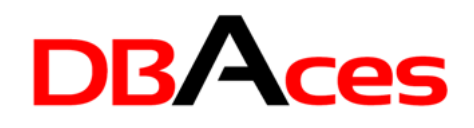

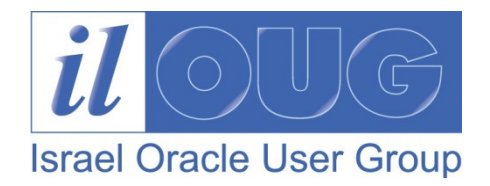

# SQL Query Result Cache: Overview

- A dedicated memory buffer stored in the shared pool is used for storing and retrieving the cached results
- The query results become invalid when data in the objects being accessed by the query is modified
- Multiple users can see these results without repeating the same query

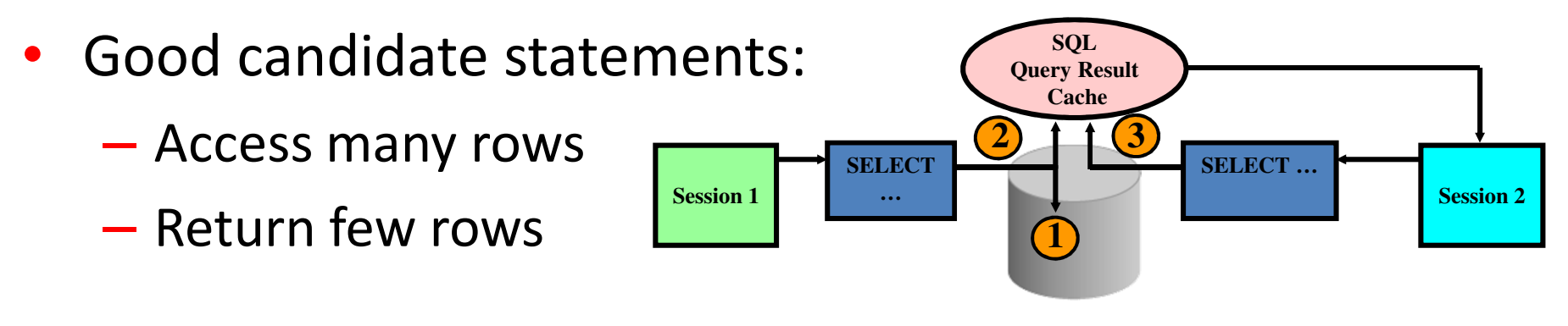

SQL\_Query\_Result\_Cache.sql

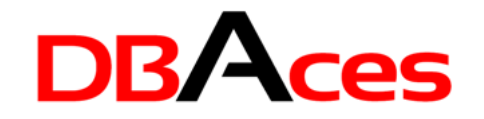

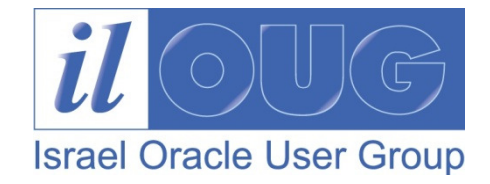

#### Indexes and Nulls

**SELECT \* FROM employees WHERE department\_id = 90;**

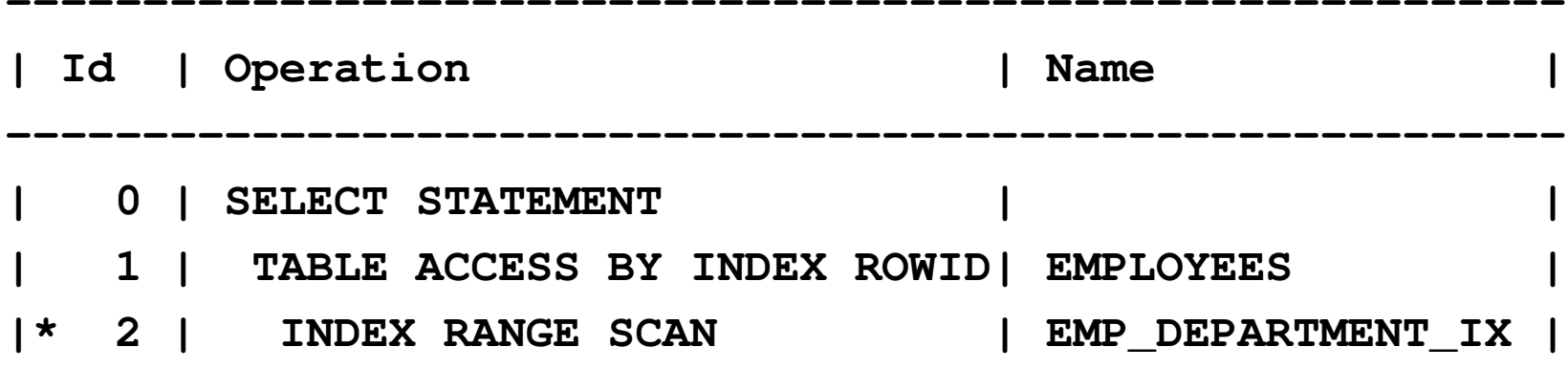

**---------------------------------------------------------**

**---------------------------------------------------**

**Predicate Information (identified by operation id):**

**2 - access("DEPARTMENT\_ID"=90)**

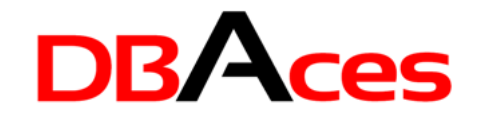

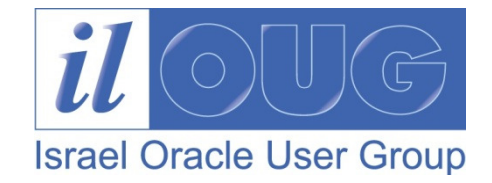

#### Indexes and Nulls

**SELECT \* FROM employees WHERE department\_id IS NULL;**

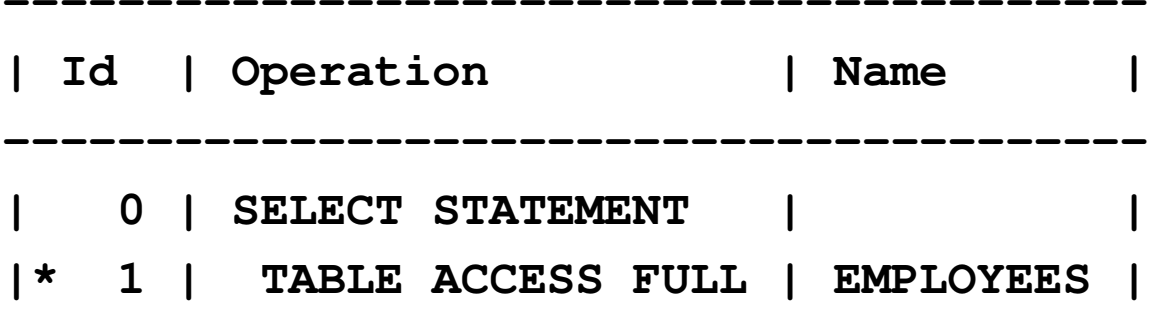

**----------------------------------------**

**Predicate Information (identified by operation id):**

**---------------------------------------------------**

**1 - filter("DEPARTMENT\_ID" IS NULL)**

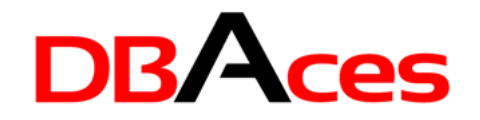

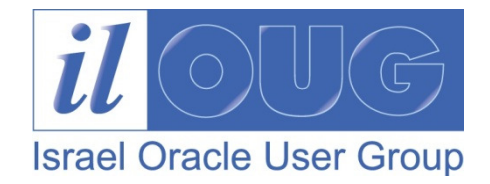

#### Indexes and Nulls

**CREATE INDEX dept\_ix\_with\_nulls ON employees(department\_id,0);**

**SELECT \* FROM employees WHERE department\_id IS NULL;**

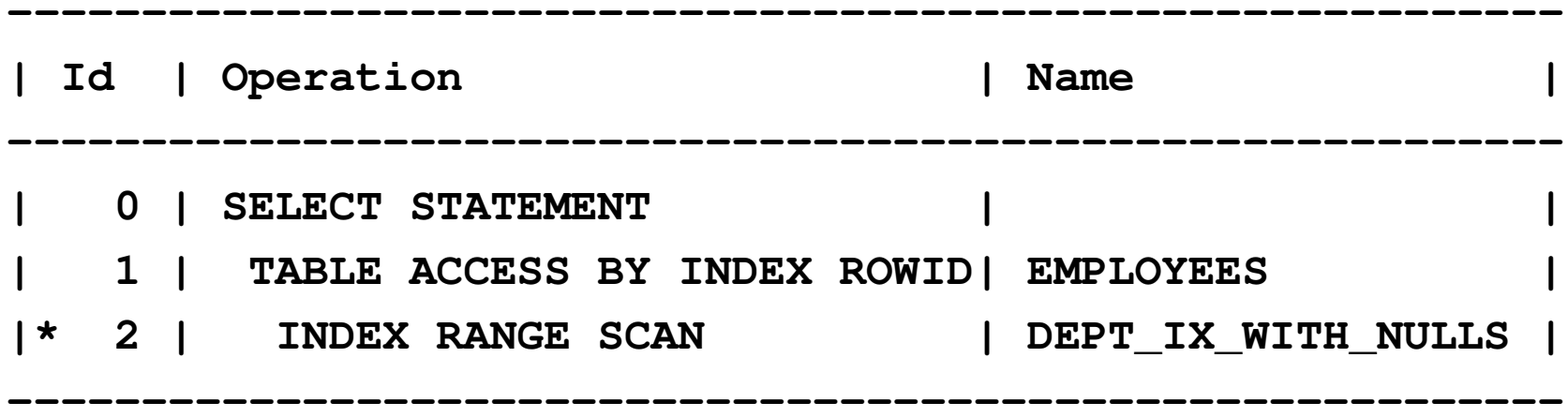

**Predicate Information (identified by operation id):**

**---------------------------------------------------**

**2 - access("DEPARTMENT\_ID" IS NULL)**

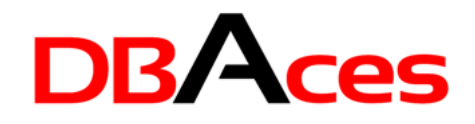

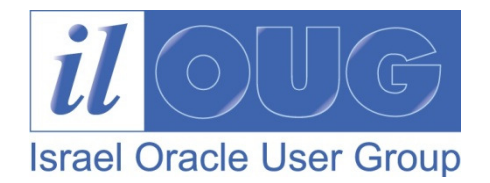

# Nulls and Cardinality and Indexes

- There is a pervasive myth that indexes and NULLs are like matter and anti-matter
- There is the though that "WHERE COLUMN IS NULL" cannot use an index
- There is a thought that NULLs cannot be indexed
- "So lets use invalid values instead of the NULLs"

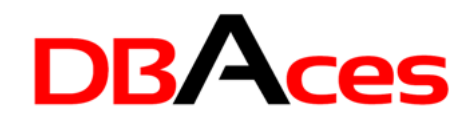

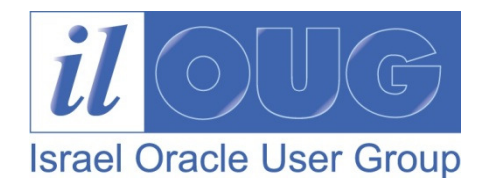

# Oracle11g Invisible Index: Overview

- Invisible indexes are ignored by the optimizer unless you explicitly set **OPTIMIZER\_USE\_INVISIBLE\_INDEXES**initialization parameter to **TRUE** (default is **FALSE** )
- Alternative to making it unusable or dropping it
- • Using invisible indexes you can:
	- $\mathcal{L}_{\mathcal{A}}$  $-$  Test the removal of an index before dropping it
	- $\mathcal{L}_{\mathcal{A}}$  , where  $\mathcal{L}_{\mathcal{A}}$  is the set of the set of the set of the set of the set of the set of the set of the set of the set of the set of the set of the set of the set of the set of the set of the set of the – Use temporary index structures for certain operations without affecting the overall application
- Invisible index are maintained during DML statement s

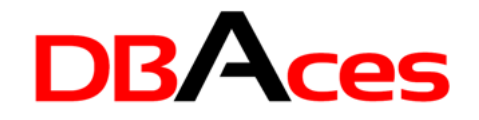

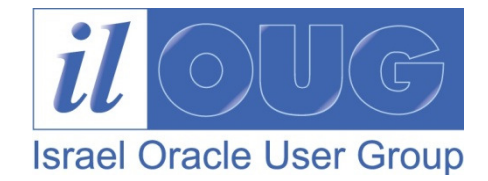

#### Invisible Indexes: Examples

•Index is altered as not visible to the optimizer:

**ALTER INDEX ind1 INVISIBLE;**

•Optimizer does not consider this index:

**SELECT /\*+ index(TAB1 IND1) \*/ COL1 FROM TAB1 WHERE …;**

•Optimizer will always consider the index:

```
ALTER INDEX ind1 VISIBLE;
```
•Creating an index as invisible initially:

**CREATE INDEX IND1 ON TAB1(COL1) INVISIBLE;**

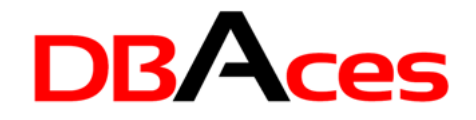

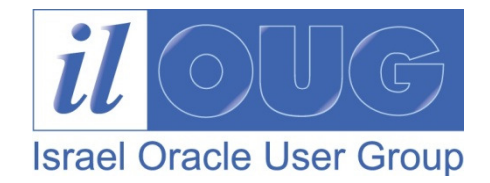

#### You Are Being Watched

• We watch what you ask for and change how statistics are gathered based on that

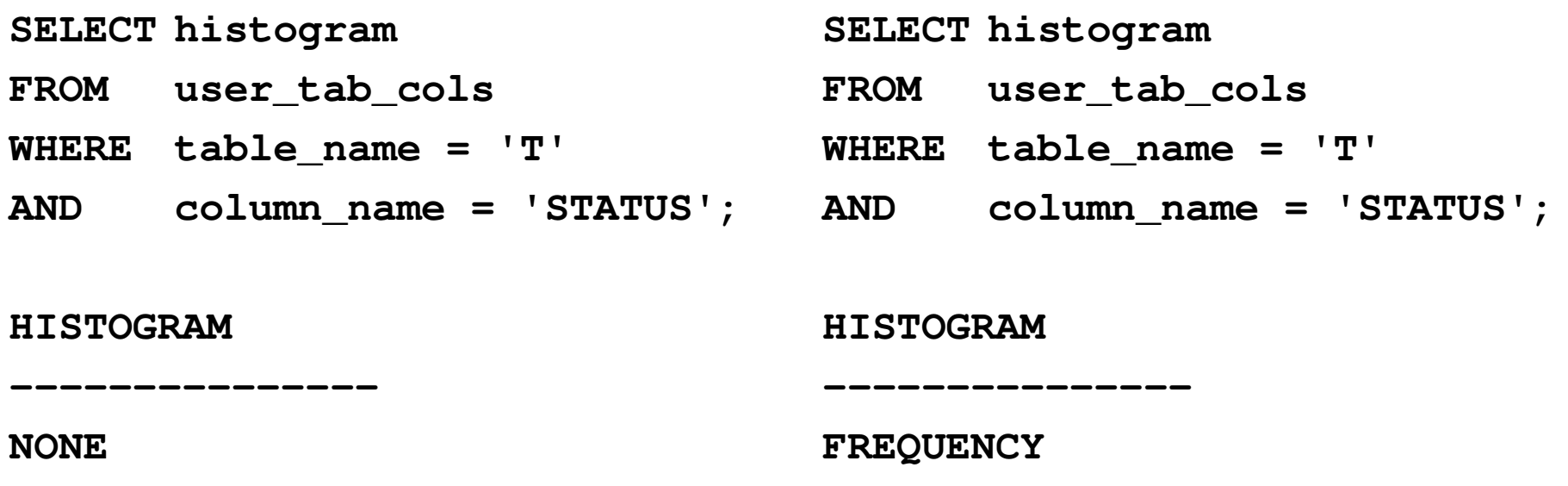

You\_Are\_Being\_Watched.sql

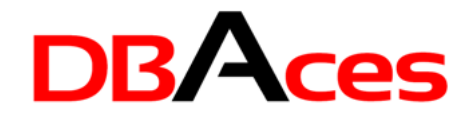

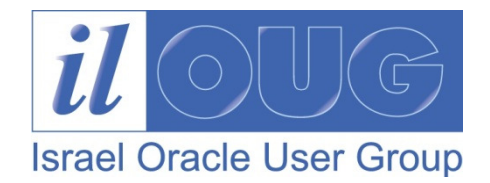

#### Oracle Database 12c – Adaptive Query Optimization

- Better SQL execution with intervention
- $\bullet$ Optimizer is able to learn from its mistakes
- Set of capabilities that enable the optimizer to make run-time adjustments to execution plans and discover additional information that can lead to better statistics
- Two distinct aspects:
	- Adaptive plans
	- Adaptive statistics

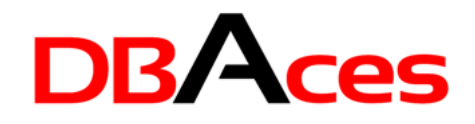

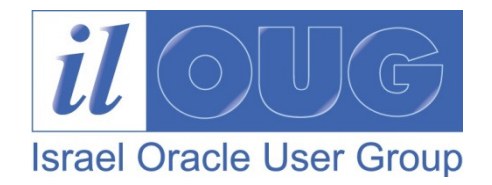

#### Oracle Database 12c – Adaptive Plans

- Enables the optimizer to defer the final plan decision for a statement until execution time
- At runtime, optimizer can detect if its cardinalityestimates differ greatly from the actual number of rows seen by the operations in the plan
- If there is a significant difference then the plan or a portion of it can be automatically adapted to avoid suboptimal performance on the first execution of a SQL statement

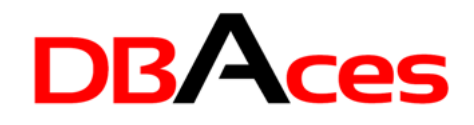

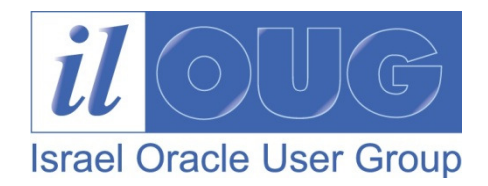

#### Oracle Database 12c – Enhanced Statistics

- Enhanced dynamic sampling
- Hybrid histograms
- Statistics during loads
- Session private statistics for GTT's

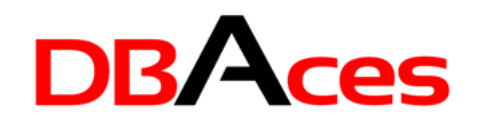

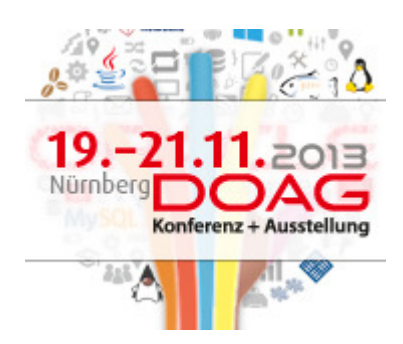

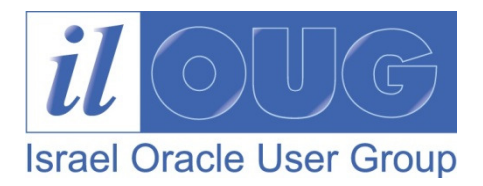

# Thank You !

**DB** Aces Ami AharonovichOracle ACE & OCPAmi@DBAces.co.il